#### Week 1, Video 4

Classifiers, Part 2

## **Classification**

- <sup>◻</sup> There is something you want to predict ("the label")
- <sup>◻</sup> The thing you want to predict is categorical
	- **The answer is one of a set of categories, not a** number

#### In a Previous Class

- □ Step Regression
- □ Logistic Regression
- <sup>◻</sup> J48/C4.5 Decision Trees

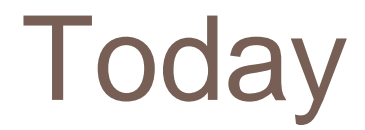

#### **D** More Classifiers

#### Decision Rules

□ Sets of if-then rules which you check in order

## Decision Rules Example

- $\Box$  **IF** time  $\lt$  4 and knowledge  $> 0.55$  then **CORRECT**
- <sup>◻</sup> **ELSE IF** time < 9 and knowledge > 0.82 then **CORRECT**
- <sup>◻</sup> **ELSE IF** numattempts > 4 and knowledge < 0.33 then **INCORRECT**
- <sup>◻</sup> **OTHERWISE CORRECT**

# Many Algorithms

<sup>◻</sup> Differences are in terms of how rules are generated and selected

<sup>◻</sup> Most popular subcategory (including JRip and PART) repeatedly creates decision trees and distills best rules

#### Generating Rules from Decision **Tree**

- 1. Create Decision Tree
- 2. If there is at least one path that is worth keeping, go to 3 else go to 6
- **3. Take the "Best" single path from root to leaf and make that path a rule**
- **4. Remove all data points classified by that rule from data set**
- **5. Go to step 1**
- **6. Take all remaining data points**
- **7. Find the most common value for those data points**
- **8. Make an "otherwise" rule using that**

#### Relatively conservative

<sup>◻</sup> Leads to simpler models than most decision trees

### Very interpretable models

<sup>◻</sup> Unlike most other approaches

#### Good when multi-level interactions are common

<sup>◻</sup> Just like decision trees

## kNN

- □ Predicts a data point from neighboring k data points
	- **Takes the most common label among those k** points
- ❑ Take kNN with k=5 for example

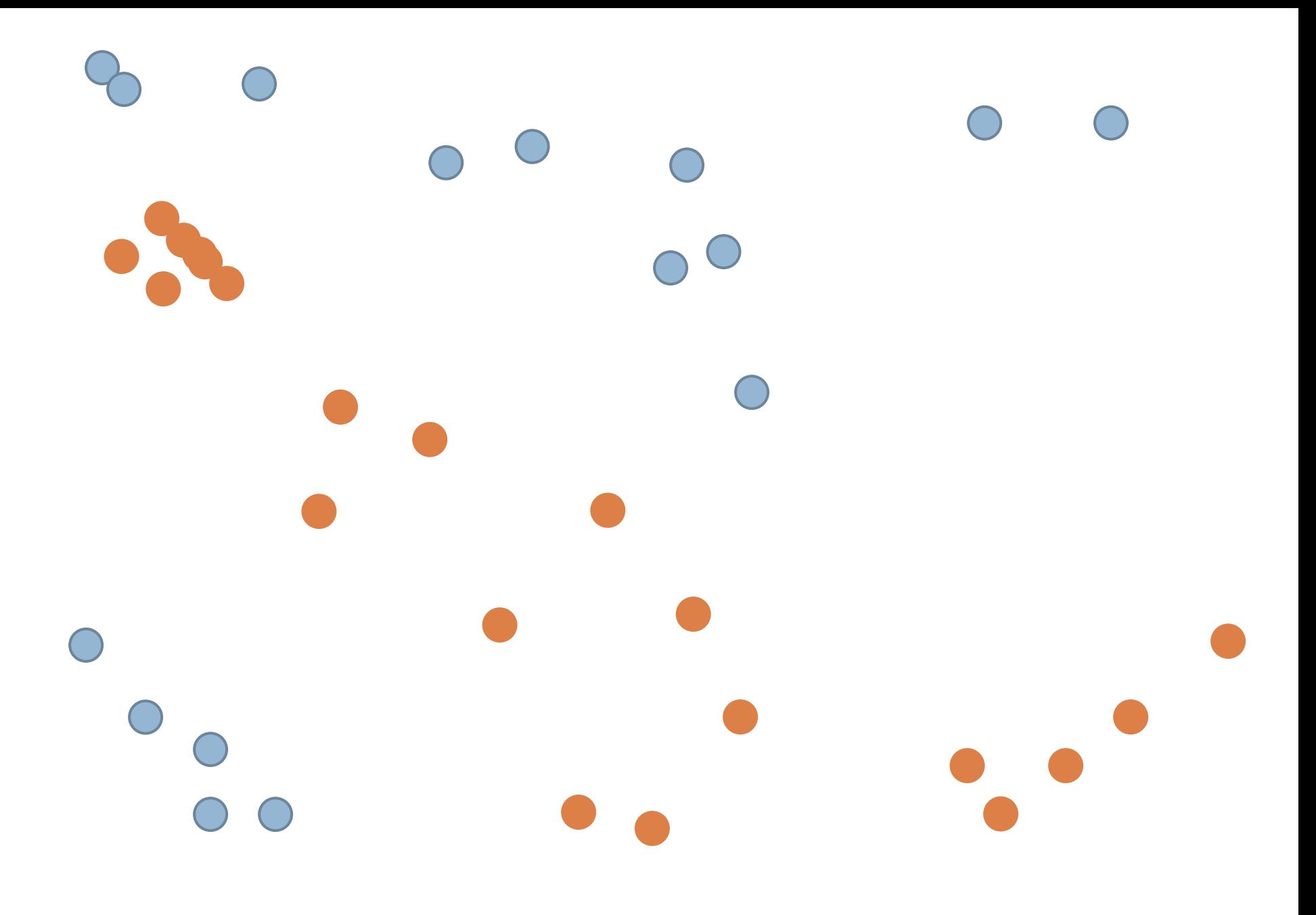

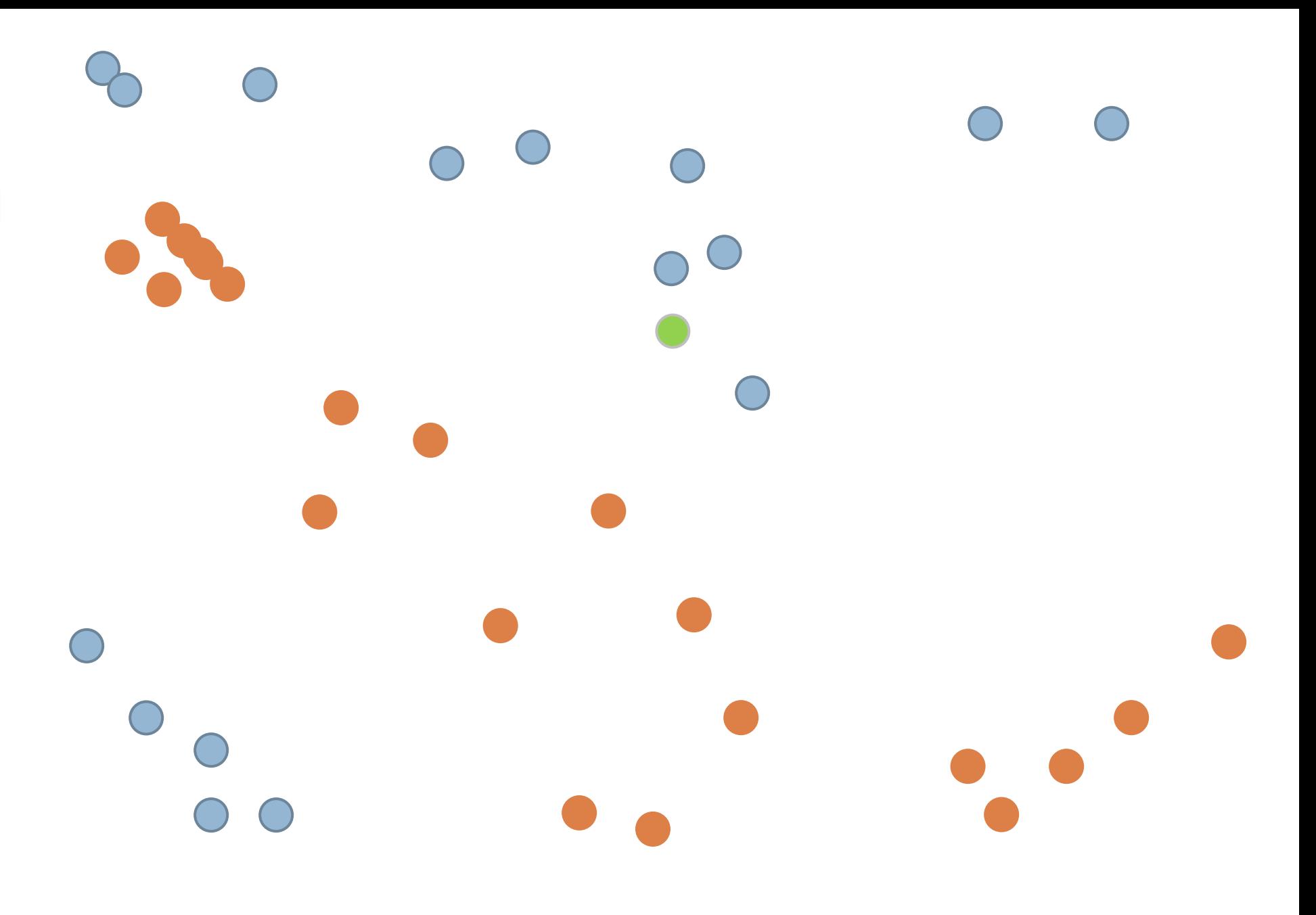

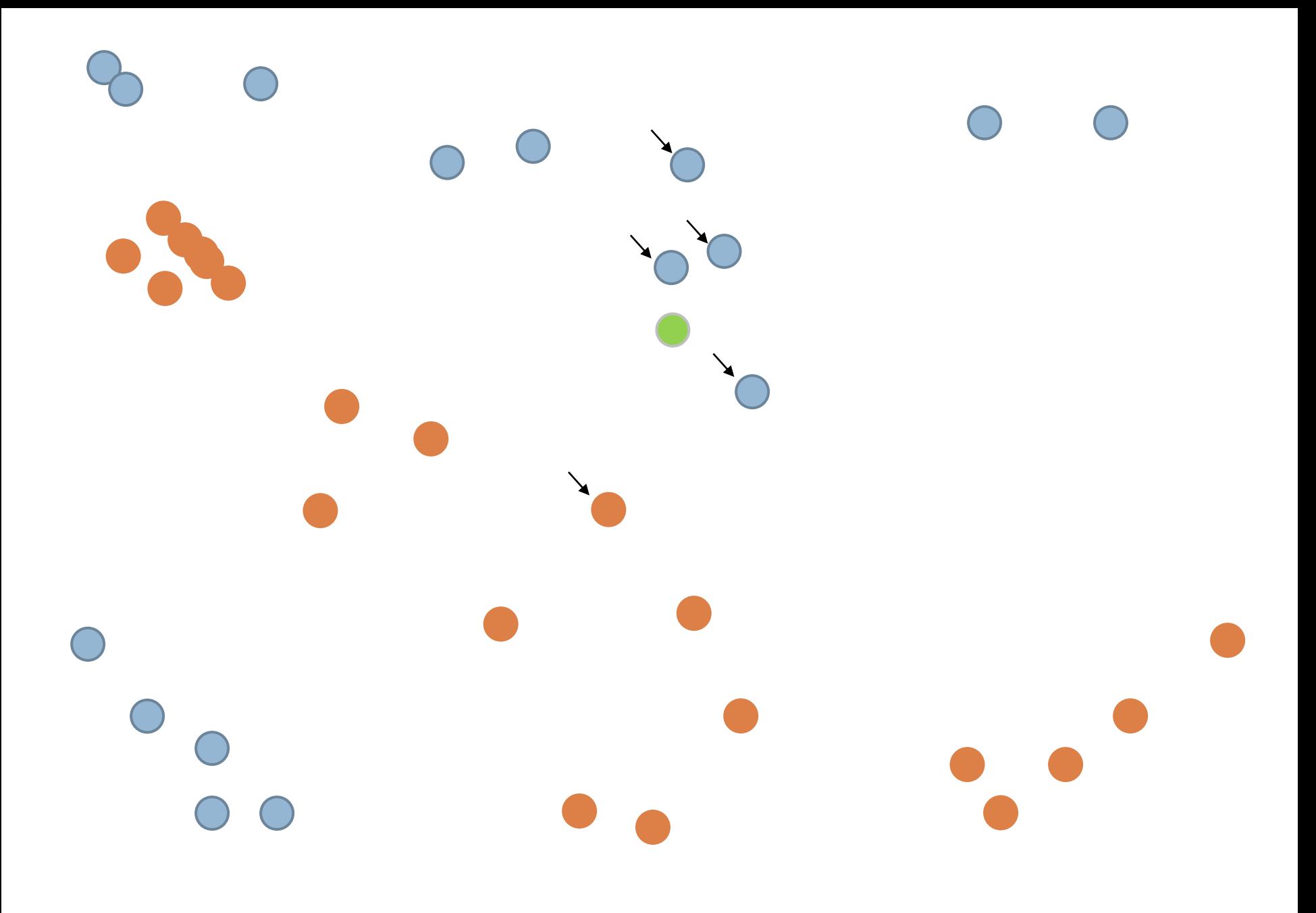

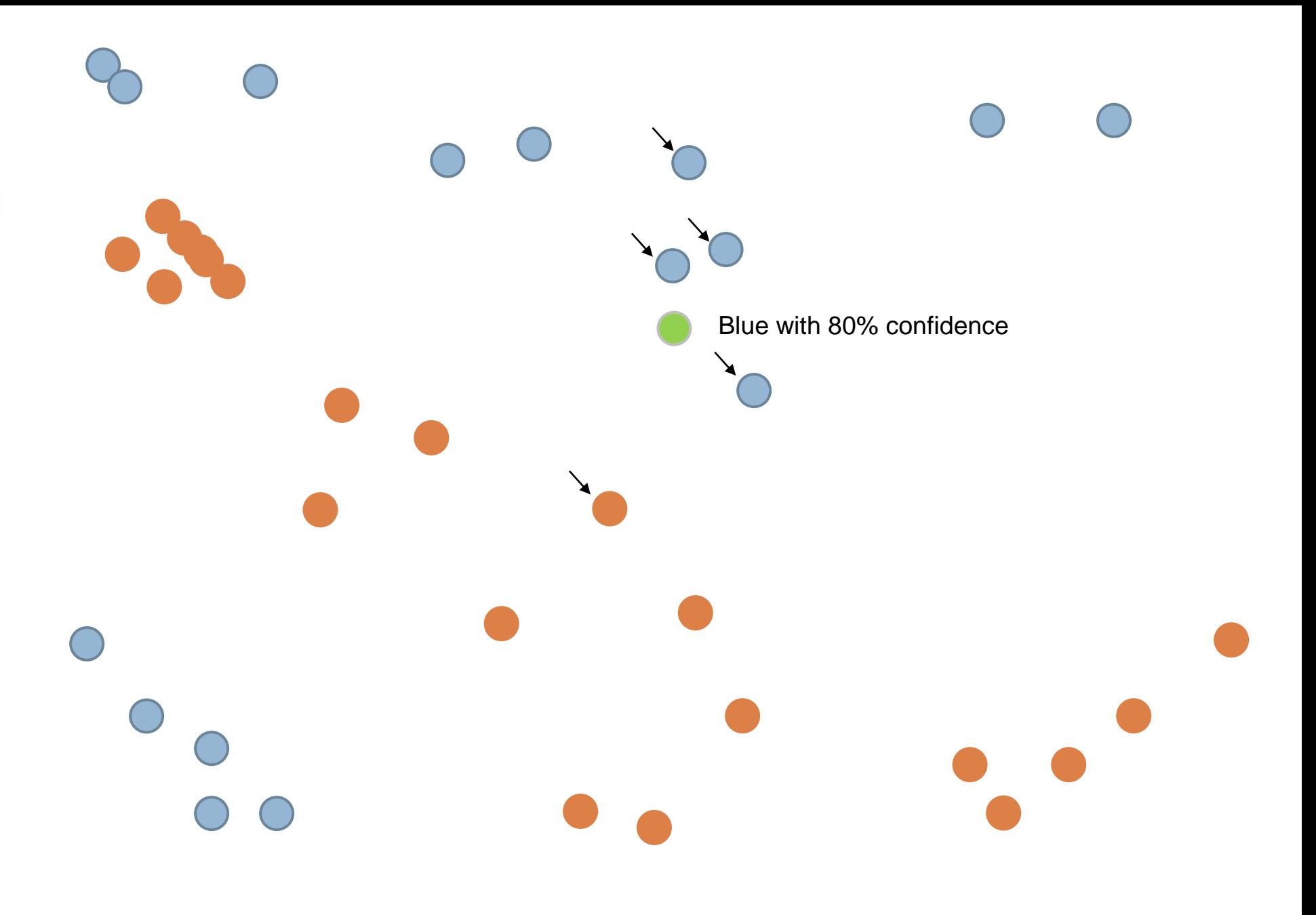

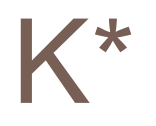

- $\Box$  Predicts a data point from neighboring data points
	- Weights points more strongly if they are nearby  $\mathcal{L}_{\mathcal{A}}$

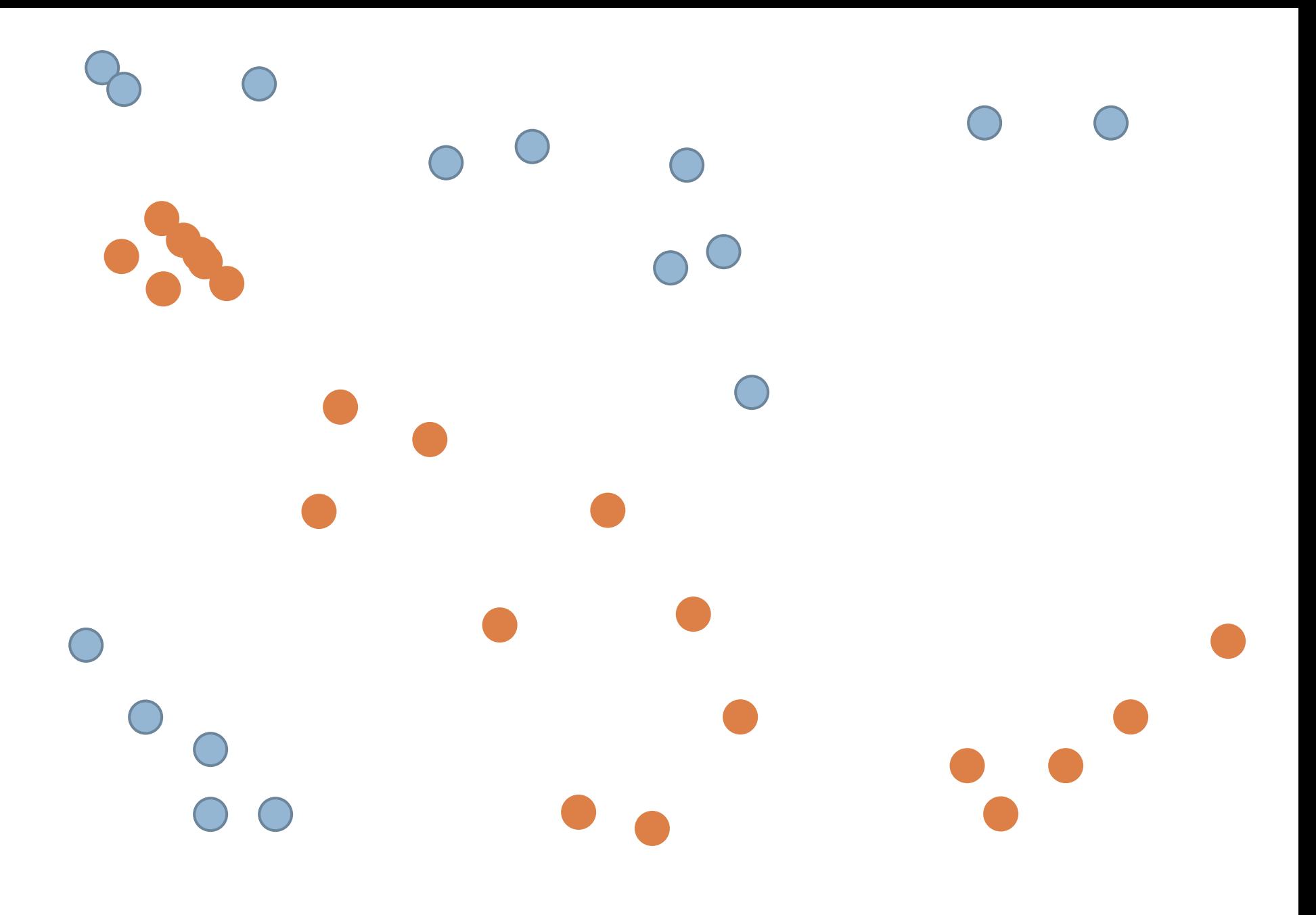

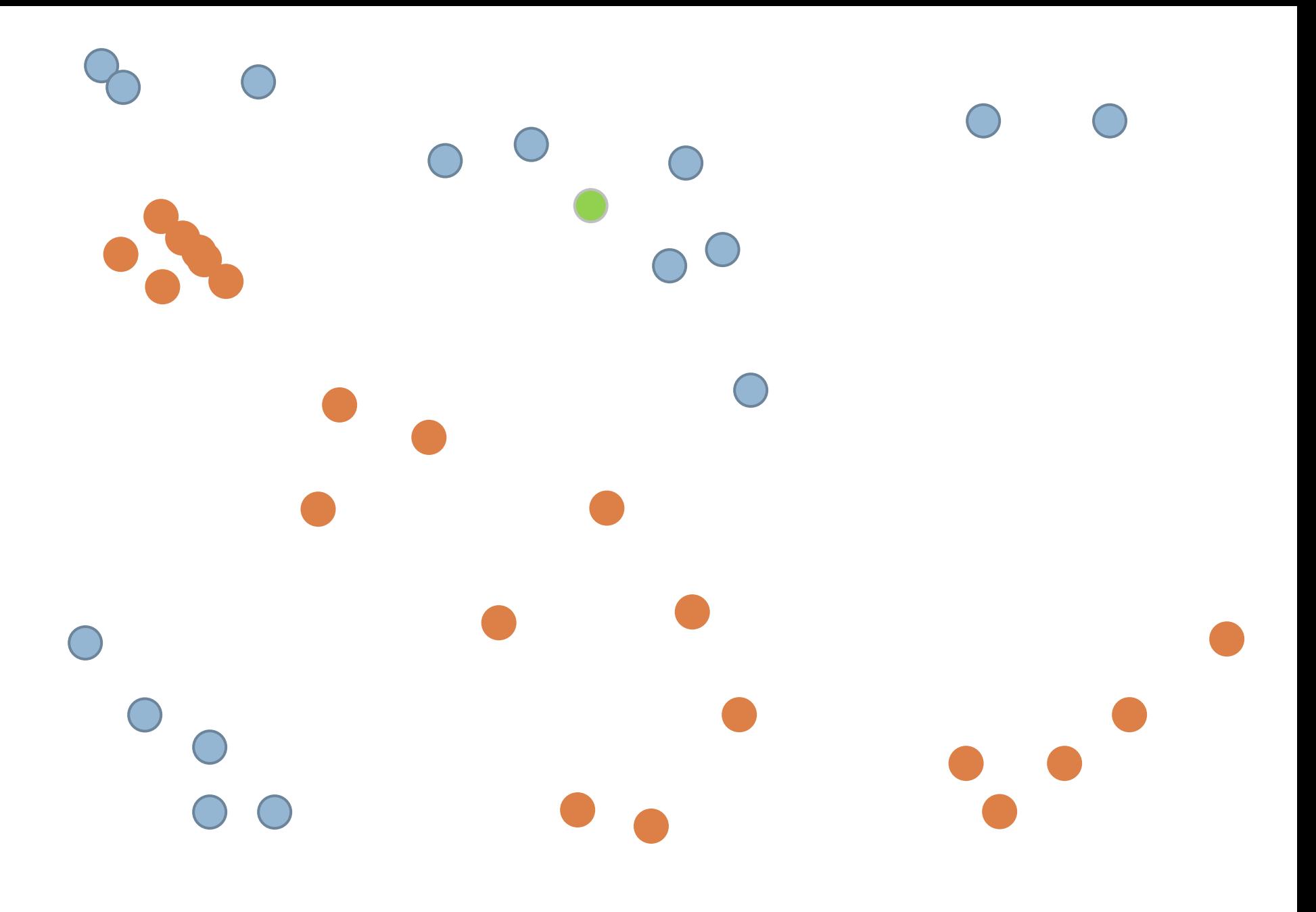

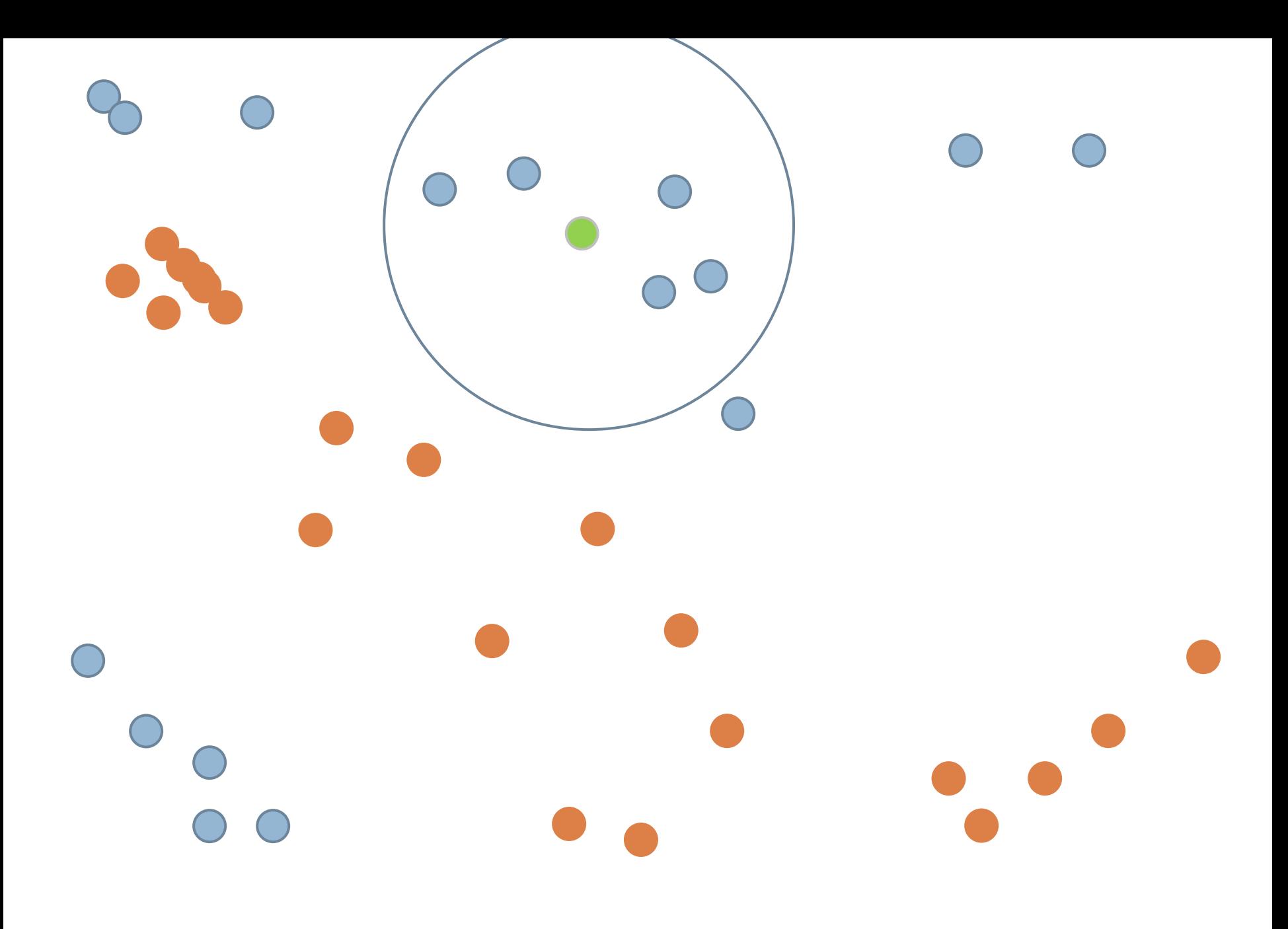

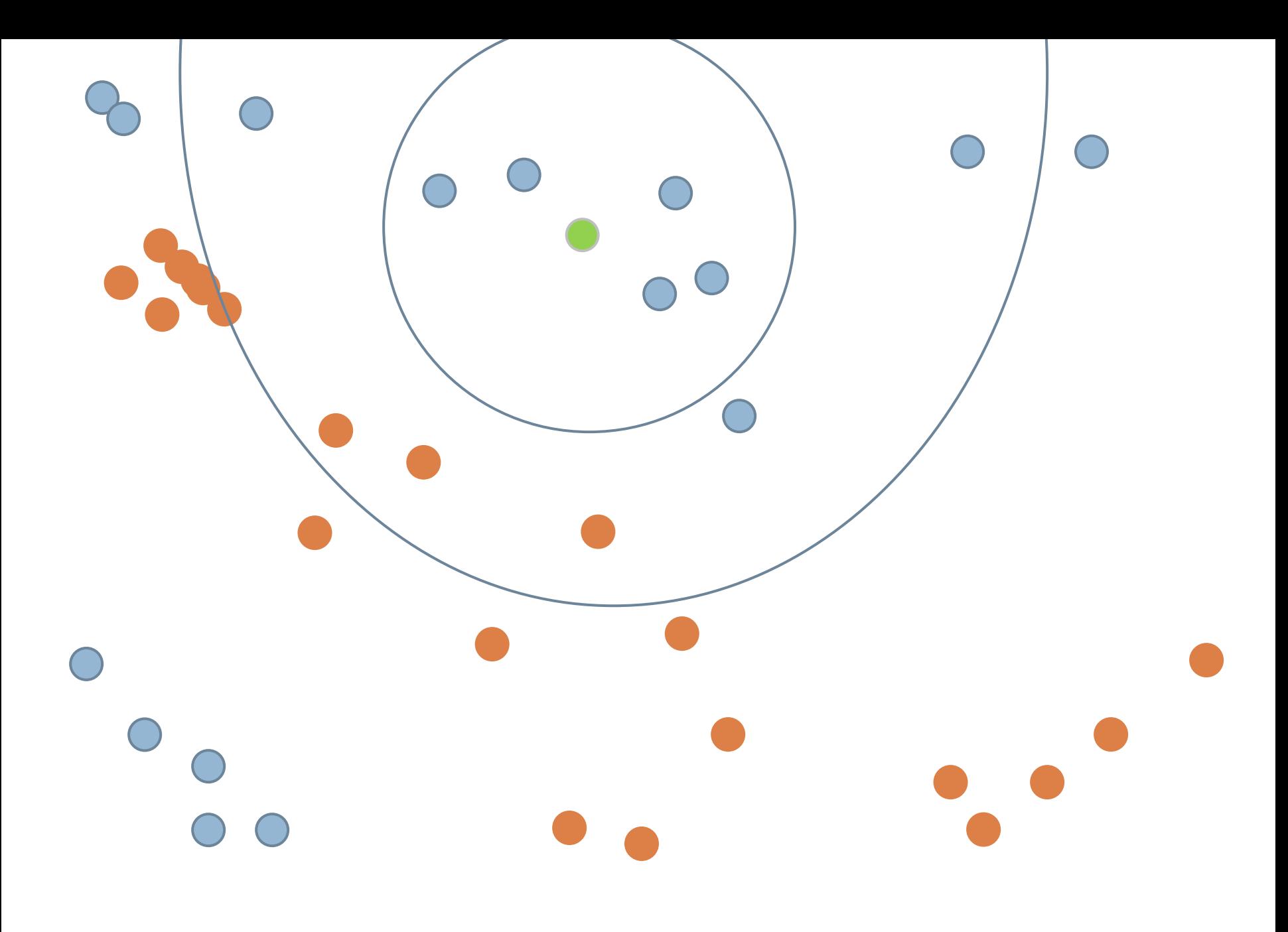

# Good when data is *very* divergent

<sup>◻</sup> Lots of different processes can lead to the same result

<sup>◻</sup> Intractable to find general rules

**□ But data points that are similar tend to be from** the same group

## Big Advantage

**□ Sometimes works when nothing else works** 

<sup>◻</sup> Has been useful for my group in detecting emotion from log files (Baker et al., 2012)

## Big Drawback

<sup>◻</sup> To use the model, you need to have the whole data set

#### Later Lectures

**□ Goodness metrics for comparing classifiers** 

<sup>◻</sup> Validating classifiers

**□ Classifier conservatism and over-fitting** 

#### Next Lecture

#### □ A case study in classification